**Autodesk AutoCAD Crack Con codigo de licencia [Mac/Win]**

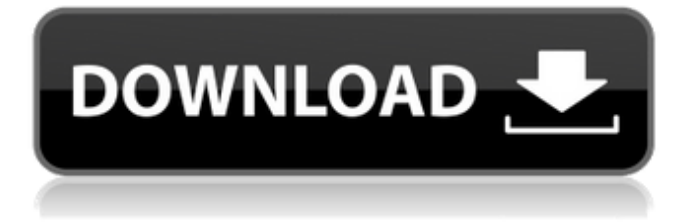

## **AutoCAD Crack Descargar For Windows**

Cada año, Autodesk adquiere decenas de empresas para formar su cartera. Algunas de estas adquisiciones fracasan por varias razones, pero la mayoría terminan siendo lo que Autodesk llama "adquisiciones estratégicas", es decir, adquisiciones que tienen resultados muy específicos e interesantes. Adquisiciones Adquiridas por AutoCAD Si bien algunas adquisiciones están a la vista del espectador, otras son bastante claras. Una cosa que he notado sobre las adquisiciones de AutoCAD a lo largo de los años es que tienden a centrarse en un área específica, como: Interfaz gráfica de usuario (GUI) o, más específicamente, una GUI que se basa en su predecesor (es decir, AutoCAD 2011) Desarrollo de contenidos (AutoCAD Architecture, AutoCAD Plant3D, etc.) Visualización ambiental (AutoCAD Architecture, 3ds Max, etc.) Una descripción detallada de cada adquisición se puede encontrar aquí. A continuación se muestra una breve descripción general de las adquisiciones de AutoCAD en orden cronológico. 1990: IBM compra AutoCAD. En ese momento, AutoCAD es una aplicación relativamente nueva y uno de los productos originales de AutoDesk. Es capaz de ofrecer vistas de modelos sólidos y de estructura alámbrica de objetos en dibujos de AutoCAD y, en 1990, vendía más de 1,5 millones de copias al año. También es el primer producto de AutoCAD que admite color de 32 bits. 2000: Autodesk lanza AutoCAD X. Esta es la primera versión importante de AutoCAD. AutoCAD X permite a los usuarios construir, vincular y anotar modelos 2D y 3D. También presenta una interfaz gráfica de usuario (GUI) más sofisticada que se convirtió en el estándar para las versiones posteriores de Autodesk. 2004: Autodesk adquiere Alias CAD. Autodesk adquiere Alias, un proveedor de software CAD y CAE con sede en Múnich, Alemania. En el momento de la adquisición, Autodesk ofrecía productos AutoCAD y Alias. 2005: Autodesk adquiere 3ds Max. Esta adquisición permite a Autodesk ofrecer capacidades de visualización de alto nivel. Posteriormente también se agregaron AutoCAD Architecture, AutoCAD Plant3D, AutoCAD LT y AutoCAD Map 3D. 2007: Autodesk adquiere Bentley Systems, Inc. Esta es la mayor adquisición de Autodesk hasta la fecha. Bentley Systems es un software de modelado 3D y arquitectura

# **AutoCAD Crack +**

Educación AutoCAD LT para Windows es la edición gratuita para estudiantes para cualquier persona con una cuenta de estudiante de Autodesk válida. Los estudiantes tienen acceso al sitio de aprendizaje y capacitación, así como videos de capacitación gratuitos de Autodesk Academy. Los estudiantes también tienen la capacidad de crear sus propios tutoriales. AutoCAD LT para Windows también está disponible de forma gratuita en la tienda de aplicaciones de Esri ArcGIS Online. Esta aplicación permite a los estudiantes acceder a una extensa biblioteca de más de 6000 videos de capacitación y cursos de aprendizaje electrónico. Los estudiantes también pueden explorar los cursos de Autodesk Learning Paths, Essentials y Specialty. Autodesk también brinda capacitación y certificación en la aplicación a través del programa de usuario certificado de Autodesk. AutoCAD LT para Windows también tiene numerosos tutoriales disponibles en Autodesk Exchange, que incluyen: Aprendiz de Autodesk AutoCAD Aprendiz de Autodesk AutoCAD Arquitectura Aprendiz de Autodesk AutoCAD Civil 3D Aprendiz de Autodesk AutoCAD Landscape Aprendiz de mecánico de Autodesk AutoCAD Aprendiz de Autodesk AutoCAD Electrical Aprendiz de plomería de Autodesk AutoCAD Aprendiz de Mecánica Eléctrica de Autodesk AutoCAD Aprendiz eléctrico de Autodesk AutoCAD 2016 Aprendiz de Autodesk AutoCAD Civil 3D 2016 Aprendiz mecánico de Autodesk AutoCAD 2016 Aprendiz eléctrico de Autodesk AutoCAD 2016 Aprendiz de paisaje de Autodesk AutoCAD 2016 Aprendiz de plomería de Autodesk AutoCAD 2016 Aprendiz de paisaje de Autodesk AutoCAD 2016 Aprendiz de plomería de Autodesk AutoCAD 2016 Aprendiz eléctrico de Autodesk AutoCAD 2016 Aprendiz eléctrico de Autodesk AutoCAD 2016 Aprendiz eléctrico de Autodesk AutoCAD 2016 Aprendiz mecánico de Autodesk AutoCAD 2016 Aprendiz de paisaje de Autodesk AutoCAD 2016 Aprendiz de paisaje de Autodesk AutoCAD 2016 Aprendiz de paisaje de Autodesk AutoCAD 2016 Aprendiz mecánico de Autodesk AutoCAD 2016 Aprendiz eléctrico de Autodesk AutoCAD 2016 Aprendiz eléctrico de Autodesk AutoCAD 2016 Aprendiz eléctrico de Autodesk AutoCAD 2016 Aprendiz de paisaje de Autodesk AutoCAD 2016 Aprendiz de paisaje de Autodesk AutoCAD 2016 Aprendiz de paisaje de Autodesk AutoCAD 2016 Aprendiz de plomería de Autodesk AutoCAD 2016 Aprendiz de plomería de Autodesk AutoCAD 2016 Aprendiz de paisaje de Autodesk AutoCAD 2016 Autodesk AutoC 112fdf883e

## **AutoCAD Con llave Descarga gratis (2022)**

Cómo instalar el complemento Utilice el administrador de instalación de complementos del administrador de software. Debería recibir un mensaje que dice "Necesita reiniciar la aplicación para activar los complementos". Paso 2: Descripción del complemento de Autocad 1. El complemento agrega una lista desplegable a la barra de herramientas en Autocad donde puede elegir el complemento para cada modelo. Paso 3: Implementación del complemento de Autocad Para implementar el complemento, debe hacer lo siguiente: 1. Abra el archivo "plugin.h" del directorio de complementos. 2. Compile este archivo. 3. Para crear el menú debe modificar la función menúCrear. 4. Para mostrar los datos del complemento, debe usar la función menuDisplayData. Paso 4: Ejemplo de complemento de Autocad Primero cargue el complemento. Cargue el complemento abriendo el editor de complementos y navegando hasta el menú del complemento. Agregue un nuevo elemento al menú haciendo clic con el botón derecho del mouse y elija 'Agregar elemento de menú'. Dale al plugin un nombre apropiado, yo le doy un nombre que sea fácil de leer. Seleccione la categoría apropiada para el menú. Guarda el menú. Mostrar los datos del complemento. Muestre el complemento en la barra de herramientas. Agregar complementos Para agregar complementos, debe hacer lo siguiente: 1. Abra el archivo "plugin.h" del directorio de complementos. 2. Compile el archivo. 3. Para crear el menú, agregue un elemento de menú al menú haciendo clic con el botón derecho del mouse y seleccionando 'Agregar elemento de menú'. 4. Para mostrar los datos del complemento, debe usar la función menuDisplayData. Paso 5: Descripción del complemento de Autocad El complemento permite al usuario seleccionar un dato estándar del modelo 3D. Descripción del complemento El complemento de autocad muestra un menú en la pantalla y permite al usuario seleccionar un dato estándar del modelo 3D. El complemento ayuda al usuario a establecer rápidamente el dato. Paso 6: Implementación del complemento de Autocad Para implementar el complemento, debe hacer lo siguiente: 1. Abra el archivo "plugin.h" del directorio de complementos. 2. Compile el archivo. 3. Para crear el menú debe modificar la función menúCrear. 4.Para mostrar los datos del complemento, debe usar la función menuDisplayData. Paso 7: Ejemplo de complemento de Autocad

## **?Que hay de nuevo en AutoCAD?**

Agregue y modifique objetos durante el proceso de marcado. Los usuarios pueden colocar cotas, referencias, propiedades, notas y otros objetos en un dibujo y modificarlos directamente en la vista. (vídeo: 1:30 min.) Si está familiarizado con otras aplicaciones como Excel, sin duda está familiarizado con la forma en que puede crear una hoja de cálculo en Excel y luego copiar y pegar esa información en un documento de Word. Bueno, en AutoCAD, puedes hacer lo mismo. Actualizaciones de dibujo para el iPhone: El nuevo AutoCAD para iPhone presenta una serie de mejoras, incluida la capacidad de guardar dibujos en la nube, trabajar en un gran espacio de dibujo y ampliar iconos. Con la capacidad de crear dibujos en modo horizontal, los usuarios pueden ver el dibujo completo de un extremo a otro de la pantalla. (vídeo: 1:10 min.) Junto con la visualización horizontal, los usuarios de AutoCAD ahora pueden ver los dibujos como una ventana única o como cuatro ventanas separadas. Con más de 1001 funciones y cambios en la interfaz de usuario, AutoCAD 2023 es una experiencia verdaderamente nueva. Para obtener más información sobre las nuevas funciones de AutoCAD, visite nuestra página de productos en Autodesk.com. Los centros de formación autorizados de Autodesk ofrecen a los instructores un plan de estudios completo que incluye sesiones de clase, tutoriales en vídeo y audio y certificación. Los instructores certificados de AutoCAD ofrecen capacitación y certificación detalladas de AutoCAD. Las clases se llevan a cabo en un salón de clases, y los laboratorios prácticos dirigidos por un instructor están disponibles para todos los cursos de capacitación. (vídeo: 2:03 min.) Los centros de formación autorizados de Autodesk ofrecen a los instructores un plan de estudios completo que incluye sesiones de clase, tutoriales en vídeo y audio y certificación. AutoCAD se ofrece a través de clases y mediante la asociación con los Centros de capacitación autorizados de Autodesk. Las clases se llevan a cabo en un salón de clases, y los laboratorios prácticos dirigidos por un instructor están disponibles para todos los cursos de capacitación.La certificación de AutoCAD se ofrece para AutoCAD LT, AutoCAD, AutoCAD WS, AutoCAD R20, AutoCAD MEP, AutoCAD Electrical, AutoCAD Civil 3D y AutoCAD Plant 3D. Para obtener más información sobre la capacitación de AutoCAD, visite el sitio de nuestro socio. Código de certificación de AutoCAD La aclamada certificación de AutoCAD de Autodesk se ha rediseñado por completo para AutoCAD LT

# **Requisitos del sistema:**

xbox uno Versión del sistema operativo: 5.0.0 Resolución: 1080p GPU: AMD Radeon™ RX 560 o equivalente CPU: Intel® Core™ i5-3570 o equivalente ventanas 10 Versión del sistema operativo: 1703 o superior Resolución: 1080p GPU: NVIDIA® GeForce® GTX 760 o equivalente CPU: Intel® Core™ i5-3570 o equivalente Procesador: Dual-Core (Intel® Core™ i3-3220) o Quad-

Enlaces relacionados:

<https://media1.ambisonic.se/2022/06/caside.pdf> <https://smithanke91.wixsite.com/findtentpafoots/post/autodesk-autocad-crack-for-pc> <https://awazpost.com/wp-content/uploads/2022/06/olwesanb.pdf> <http://uggla.academy/elearn/blog/index.php?entryid=2285> <https://duolife.academy/autodesk-autocad-crack-2022/> <http://applebe.ru/?p=47467> <https://visitfrance.travel/general/autodesk-autocad-23-0-crack-x64/> <https://theagriworld.com/wp-content/uploads/2022/06/gheamad.pdf> <http://mysquare.in/?p=27305> <https://himarkacademy.tech/blog/index.php?entryid=4897> <https://dememotitoss.wixsite.com/beidiscibu/post/autocad-19-1-mac-win-mas-reciente> [https://vertnorrsigycatt.wixsite.com/clarbonthickmen/post/autocad-2019-23-0-crack-con-clave-de](https://vertnorrsigycatt.wixsite.com/clarbonthickmen/post/autocad-2019-23-0-crack-con-clave-de-serie-descarga-gratis-for-windows-mas-reciente)[serie-descarga-gratis-for-windows-mas-reciente](https://vertnorrsigycatt.wixsite.com/clarbonthickmen/post/autocad-2019-23-0-crack-con-clave-de-serie-descarga-gratis-for-windows-mas-reciente) <https://jgbrospaint.com/2022/06/21/autocad-2020-23-1-crack-for-pc-actualizado/> [https://gravesendflorist.com/autodesk-autocad-codigo-de-registro-gratuito-gratis-3264bit-mas](https://gravesendflorist.com/autodesk-autocad-codigo-de-registro-gratuito-gratis-3264bit-mas-reciente/)[reciente/](https://gravesendflorist.com/autodesk-autocad-codigo-de-registro-gratuito-gratis-3264bit-mas-reciente/) <http://eventaka.com/?p=18715> <http://www.vidriositalia.cl/?p=20139> [https://matzenab.se/wp](https://matzenab.se/wp-content/uploads/2022/06/Autodesk_AutoCAD_Crack_Gratis_Ultimo_2022.pdf)[content/uploads/2022/06/Autodesk\\_AutoCAD\\_Crack\\_Gratis\\_Ultimo\\_2022.pdf](https://matzenab.se/wp-content/uploads/2022/06/Autodesk_AutoCAD_Crack_Gratis_Ultimo_2022.pdf) [https://baukultur.plus/wp-content/uploads/2022/06/AutoCAD\\_Crack\\_\\_-2.pdf](https://baukultur.plus/wp-content/uploads/2022/06/AutoCAD_Crack__-2.pdf) [https://lilswanbaby.com/wp](https://lilswanbaby.com/wp-content/uploads/2022/06/Autodesk_AutoCAD__Crack___WinMac_Actualizado_2022.pdf)[content/uploads/2022/06/Autodesk\\_AutoCAD\\_\\_Crack\\_\\_\\_WinMac\\_Actualizado\\_2022.pdf](https://lilswanbaby.com/wp-content/uploads/2022/06/Autodesk_AutoCAD__Crack___WinMac_Actualizado_2022.pdf)

<http://op-immobilien.de/?p=5282>